## 11.0 Programmentwicklung

Sie erfahren im Kapitel *Programmentwicklung*, welche Vorzüge die visuelle Programmierung hat und lernen die flexible Projektverwaltung sowie Aspekte der Programmpflege kennen, die auch den Einsatz von Programmhilfen einschließen. In weiteren Abschnitten wird erklärt, wie Sie ein Programm entwickeln und testen. Die Fehlerbehandlung beginnt mit einer Analyse von Fehlerkategorien, beschreibt die Fehleranalyse zur Entwicklungszeit eines Programms (Debugger) und verweist auf Strategien, wie Sie Fehler erkennen, abfangen und vermeiden können. Das vorliegende Kapitel zeigt Ihnen auch, wie Sie Projektarchive anlegen, um Projekte an Entwickler weiterzugeben.

In welcher Weise Sie Programme weitergeben können - vor allem an jene, die Gambas nicht auf dem Linux-System installiert haben - wird im → Kapitel 2.6 Weitergabe von Gambas-Programmen übersichtlich zusammengefasst, in dem es um das Schnüren von Installationspaketen geht.

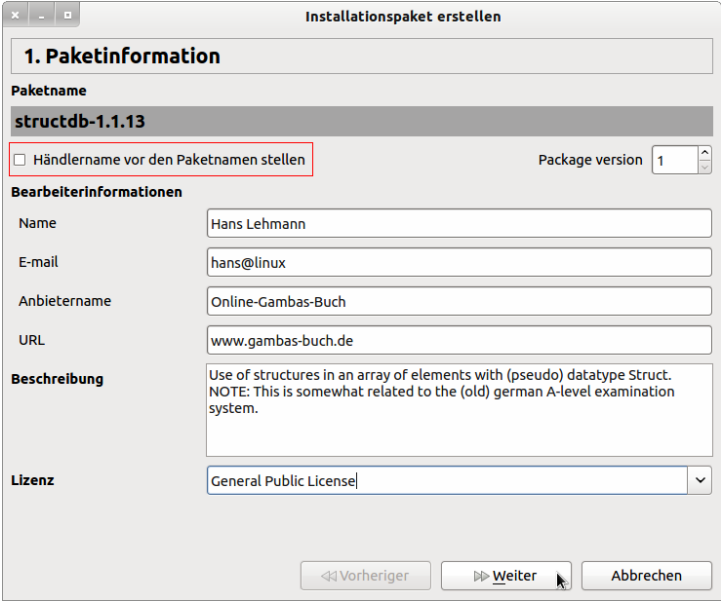

Abbildung 11.0.1: Schritt 1 – Paketinformation